#### Notes

Notes

 $200$ 

Notes

Notes

### Boolean algebra, conditional statements, loops.

Eugeniy E. Mikhailov

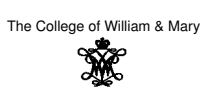

Lecture 03

#### $\Box$  $\oplus$  $\overline{\Xi}$ Eugeniy Mikhailov (W&M) **Practical Computing Lecture 03 1/19** Boolean algebra

Variable of boolean type can have only two values

- $\bullet$  true
- false

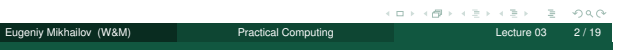

### Boolean algebra

Variable of boolean type can have only two values

 $\bullet$  true (Matlab use 1 to indicate it, actually everything but zero)

• false

#### Eugeniy Mikhailov (W&M) Practical Computing Lecture 03 2 / 19

 $000$ 

### Boolean algebra

Variable of boolean type can have only two values

 $\bullet$  true (Matlab use  $1$  to indicate it, actually everything but zero)

false (Matlab uses <sup>0</sup>)

### Boolean algebra

Notes

**Notes** 

- Variable of boolean type can have only two values
- $\bullet$  true (Matlab use 1 to indicate it, actually everything but zero) false (Matlab uses <sup>0</sup>)

There are three logical operators which are used in boolean algebra

## Boolean algebra

Eugeniy Mikhailov (W&M)

Variable of boolean type can have only two values

 $\bullet$  true (Matlab use  $1$  to indicate it, actually everything but zero)

ð

- false (Matlab uses <sup>0</sup>)
- There are three logical operators which are used in boolean algebra
- $\bullet$  logic not, Matlab

<sup>¬</sup>true = false <sup>¬</sup>false = true

## Boolean algebra

Variable of boolean type can have only two values

 $\bullet$  true (Matlab use 1 to indicate it, actually everything but zero)

Eugeniy Mikhailov (W&M) **Practical Computing Lecture 03** 2 Lecture 03

false (Matlab uses <sup>0</sup>)

There are three logical operators which are used in boolean algebra  $\bullet \neg$  - logic **not**, Matlab

 $\neg$ true = false  $\neg$ false = true

<sup>∧</sup> - logic **and**, Matlab &

 $A \wedge B =$ ( true, if A=true and B=true, false, otherwise

### Boolean algebra

Variable of boolean type can have only two values

eniy Mikhailov (W&M) Practical Computing

 $\bullet$  true (Matlab use 1 to indicate it, actually everything but zero)

• false (Matlab uses 0)

There are three logical operators which are used in boolean algebra

 $\bullet$  - logic not, Matlab

 $\neg$ true = false

 $\neg$ false = true

<sup>∧</sup> - logic **and**, Matlab &

 $A \wedge B =$ ( true, if A=true and B=true, false, otherwise

<sup>∨</sup> - logic **or**, Matlab <sup>|</sup>

 $A \vee B =$ ( false, if A=false and B=false, true, otherwise

 $\sigma$ 

Eugeniy Mikhailov (W&M) <br>
Practical Computing 
Practical Computing 
Practical Computing 
Practical Computing 
Practical Computing 
Practical Computing 
Practical Computing 
Practical Computing 
Practical Computing 
Practic

Notes

## Boolean operators precedence in Matlab If *A* = *false*, *B* = *true*, *C* = *true A*|∼*B*&*C*

Eugeniy Mikhailov (W&M) **Practical Computing Lecture 03 3/19** 

 $\leftarrow \Box \rightarrow \rightarrow \Box \overline{\partial} \rightarrow \rightarrow \Box \overline{\Xi}$ 

 $\overline{\Xi}$  $QQQ$ 

*A*|∼*B*&*C*

Boolean operators precedence in Matlab

<sup>∼</sup> has highest precedence, then &, and then <sup>|</sup>

Boolean operators precedence in Matlab

If *A* = *false*, *B* = *true*, *C* = *true*

If *A* = *false*, *B* = *true*, *C* = *true*

*A*|∼*B*&*C*

Eugeniy Mikhailov (W&M) Practical Computing Lecture 03 3 / 19

<sup>∼</sup> has highest precedence, then &, and then <sup>|</sup>

*A*|((∼*B*)&*C*)

## Boolean operators precedence in Matlab

If *A* = *false*, *B* = *true*, *C* = *true*

*A*|∼*B*&*C*

ö

<sup>∼</sup> has highest precedence, then &, and then <sup>|</sup>

Eugeniy Mikhailov (W&M) Practical Computing

*A*|((∼*B*)&*C*)

Thus

*A*|∼*B*&*C* = *false*

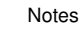

## Notes

Notes

### Boolean operators precedence in Matlab

If *A* = *false*, *B* = *true*, *C* = *true*

*A*|∼*B*&*C*

<sup>∼</sup> has highest precedence, then &, and then <sup>|</sup>

*A*|((∼*B*)&*C*)

Thus

*A*|∼*B*&*C* = *false*

"Cat is an animal and cat is not an animal"

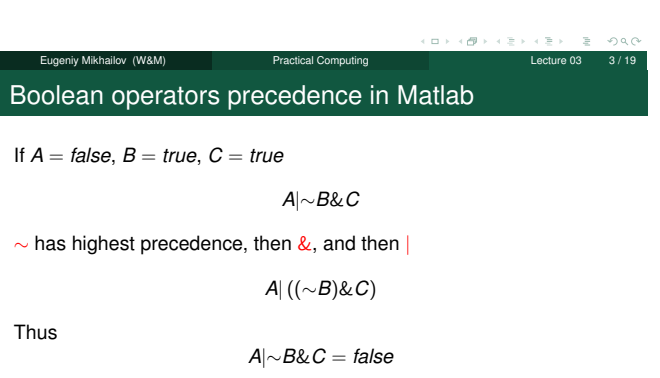

"Cat is an animal and cat is not an animal" is false statement

### Boolean operators precedence in Matlab

If *A* = *false*, *B* = *true*, *C* = *true*

*A*|∼*B*&*C*

Eugeniy Mikhailov (W&M) Practical Computing Lecture 03 3 / 19

<sup>∼</sup> has highest precedence, then &, and then <sup>|</sup>

*A*|((∼*B*)&*C*)

Thus

*A*|∼*B*&*C* = *false*

"Cat is an animal and cat is not an animal" is false statement

∼*Z*&*Z* =

### Boolean operators precedence in Matlab

If *A* = *false*, *B* = *true*, *C* = *true*

*A*|∼*B*&*C*

Lecture 03 / 1999 Mikhailov (W&M) Practical Computing Lecture 03 3 / 1999 Lecture 03

<sup>∼</sup> has highest precedence, then &, and then <sup>|</sup>

*A*|((∼*B*)&*C*)

Thus

*A*|∼*B*&*C* = *false*

"Cat is an animal and cat is not an animal" is false statement

∼*Z*&*Z* = *false*

Notes

#### Notes

Notes

### Boolean logic examples

Notes

**Notes** 

Notes

There is an island, which is populated by two kind of people: liars and truthlovers.

- Liars always lie and never speak a word of truth.
- Truthlovers always speak only truth.

Suppose, you are landed on this island and met a person. What will be the answer to your question "Who are you?"

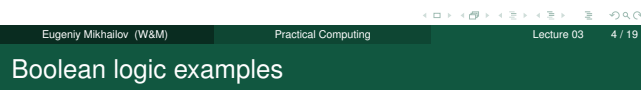

There is an island, which is populated by two kind of people: liars and truthlovers.

Liars always lie and never speak a word of truth.

Truthlovers always speak only truth.

Suppose, you are landed on this island and met a person. What will be the answer to your question "Who are you?"

The answer always will be "Truthlover".

### Boolean logic examples

There is an island, which is populated by two kind of people: liars and truthlovers.

Eugeniy Mikhailov (W&M) Practical Computing Lecture 03 4 / 19

- Liars always lie and never speak a word of truth.
- Truthlovers always speak only truth.

Suppose, you are landed on this island and met a person. What will be the answer to your question "Who are you?"

The answer always will be "Truthlover".

Now you see a person who answers to your question. "I am a liar." Is it possible?

### Boolean logic examples

Notes

There is an island, which is populated by two kind of people: liars and truthlovers.

endical Computing and the computing and the material  $\mathcal C$ 

- Liars always lie and never speak a word of truth.
- Truthlovers always speak only truth.

Suppose, you are landed on this island and met a person. What will be the answer to your question "Who are you?"

The answer always will be "Truthlover".

Now you see a person who answers to your question. "I am a liar." Is it possible?

This makes a paradox and should not ever happen on this island.

#### $\bullet$  123.3 & 12=

Eugeniy Mikhailov (W&M) Practical Computing Lecture 03 5 / 19

# 123.3 & 12= <sup>1</sup>

 $\bullet \sim 1232e-6 =$ 

Matlab boolean logic examples

 $3 - 980$  $\sigma$ Eugeniy Mikhailov (W&M) Practical Computing Lecture 03 5/19

### Matlab boolean logic examples

- $\bullet$  123.3 & 12= 1
- $\bullet \sim 1232e-6 = 0$

Notes

Notes

Notes

Matlab boolean logic examples

Eugeniy Mikhailov (W&M) Practical Computing Lecture 03

 $\bullet$  123.3 & 12= 1  $\bullet \sim 1232e-6 = 0$ 

>> B=[1.22312, 0; 34.343, 12]  $B =$ 

1.2231 0 34.3430 12.0000

#### Notes

 $\equiv$   $\sim$   $\sim$  $\label{eq:3.1} \begin{split} (\Pi \rightarrow \neg \Theta) \rightarrow (\exists \exists \gamma) \negthinspace \rightarrow \negthinspace \Theta \rightarrow \bot \end{split}$ 

у.

Eugeniy Mikhailov (W&M) **Practical Computing Lecture 12 Computing Lecture 03 Computing Lecture 03** Computing Lecture 03 Computing Lecture 03 Computing Lecture 03 Computing Lecture 03 Computing Lecture 03 Computing Lecture

 $\geq$  $280$ 

### Matlab boolean logic examples

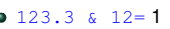

- $\bullet \sim 1232e-6 = 0$
- >> B=[1.22312, 0; 34.343, 12]  $B =$ 1.2231 0 34.3430 12.0000

 $~\sim$ B

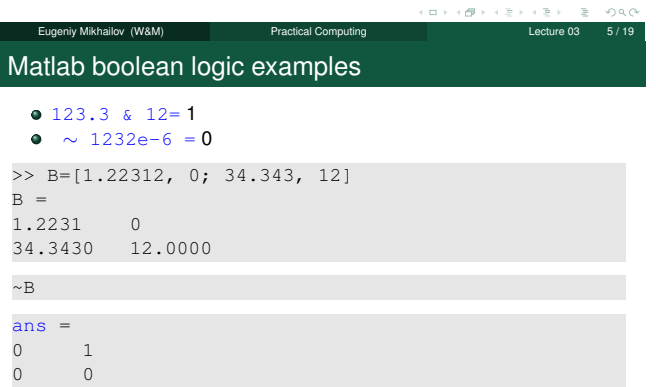

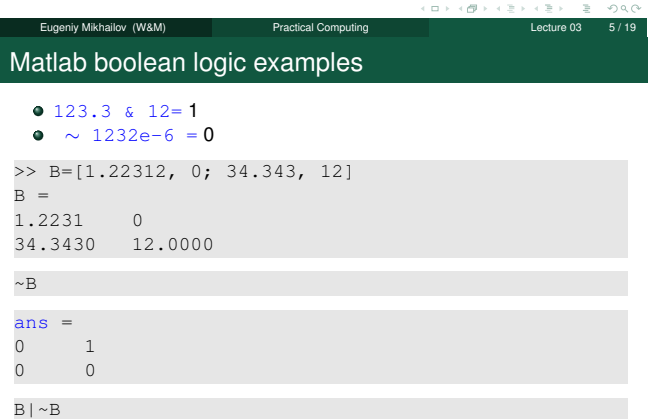

ö  $\alpha$  $\geq$  $280$ Eugeniy Mikhailov (W&M) **Practical Computing Lecture 03** Lecture 03 Matlab boolean logic examples 123.3 & 12= <sup>1</sup> •  $~\sim$  1232e-6 = 0 >> B=[1.22312, 0; 34.343, 12]  $B =$ 1.2231 0 34.3430 12.0000  $\sim\!B$ ans  $=$ 0 1 0 0 B|~B ans =  $\begin{bmatrix} 1 & 1 \end{bmatrix}$ "To be or not to be"  $\begin{array}{ccc} 1 & \hspace{1.5mm} & 1 \\ 1 & \hspace{1.5mm} & 1 \end{array}$ The answer is to be Eugeniy Mikhailov (W&M) Practical Computing Lecture 03 5/19 Notes

#### Notes

Notes

### Matlab boolean logic examples

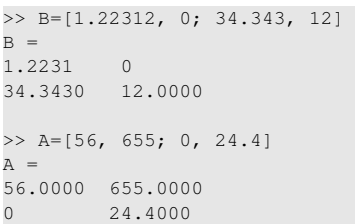

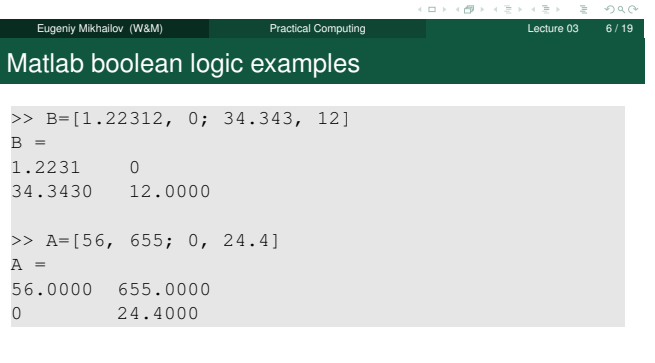

 $\sigma$ 

у.

 $\equiv$  990

 $\equiv$  990

 $\ddot{\circ}$ 

B&A

Eugeniy Mikhailov (W&M) Practical Computing Lecture 03 6 / 19 Matlab boolean logic examples >> B=[1.22312, 0; 34.343, 12]  $B =$ 1.2231 0 34.3430 12.0000 >> A=[56, 655; 0, 24.4]  $A =$ 56.0000 655.0000 0 24.4000 B&A

Eugeniy Mikhailov (W&M) Practical Computing Lecture 03 6 / 19

ans  $=$ 1 0  $0 \qquad \qquad 1$ 

Matlab boolean logic examples

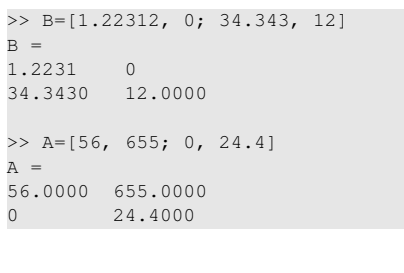

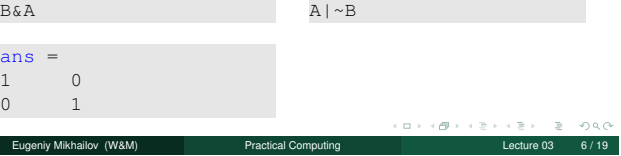

Notes

#### Notes

### Notes

### Matlab boolean logic examples

```
>> B=[1.22312, 0; 34.343, 12]
B =1.2231 0
34.3430 12.0000
>> A=[56, 655; 0, 24.4]
A =56.0000 655.0000
0 24.4000
```
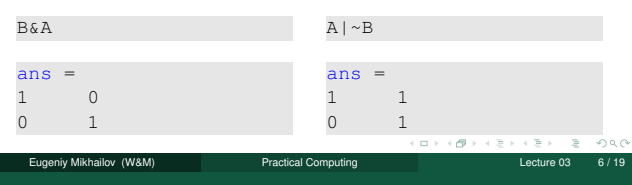

### Comparison operators

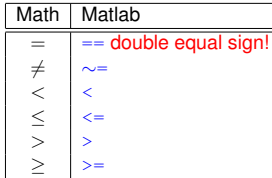

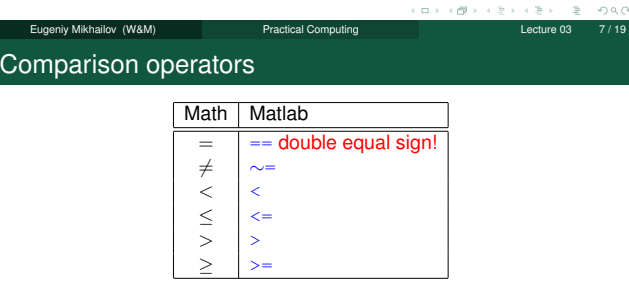

#### x=[1,2,3,4,5]  $\mathbf{x}$

1 2 3 4 5

у.  $\equiv$  990 Eugeniy Mikhailov (W&M) **Practical Computing Lecture 03** Lecture 03 Comparison operators Math | Matlab  $=$  == double equal sign!<br>  $\neq$  $\begin{array}{c|c}\n\ne & \sim\n\\ \n\lt & \quad \n\end{array}$  $\prec$ ≥<br>>><br>>><br>>=  $\left\langle =\right\rangle$  $\frac{1}{2}$  $x=[1,2,3,4,5]$  $\mathbf x$ 1 2 3 4 5  $x \geq 3$ 

#### Notes

#### Notes

Notes

 $2000$ 

#### Notes

 $\label{eq:3.1} \begin{split} (\Pi \rightarrow \neg \Theta) \rightarrow (\exists \exists \gamma) \negthinspace \rightarrow \negthinspace \Theta \rightarrow \bot \end{split}$  $\equiv$   $\sim$   $\sim$ Eugeniy Mikhailov (W&M) Practical Computing Lecture 03 7/19

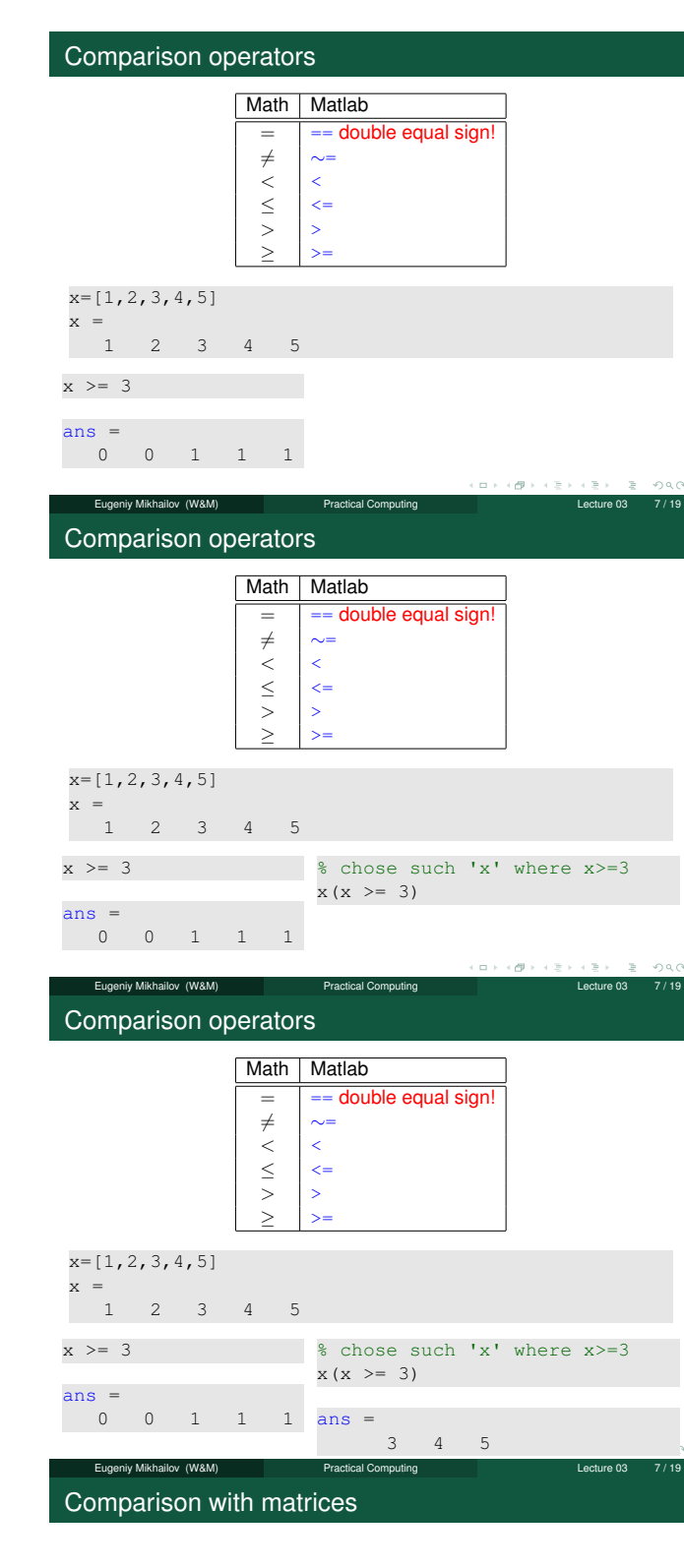

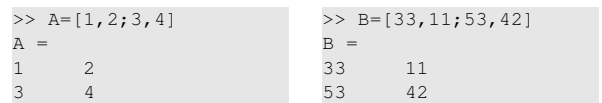

Notes

#### Notes

Notes

#### Notes

 $\left(\begin{array}{ccc} 0 & \rightarrow & \left<\frac{\partial \theta}{\partial \theta}\right> & \left<\begin{array}{ccc} \frac{\partial \theta}{\partial \theta} & \rightarrow & \left<\begin{array}{ccc} \frac{\partial \theta}{\partial \theta} & \frac{\partial \theta}{\partial \theta} \end{array}\right>\end{array}\right.$  $\bar{z}$   $\gamma$ 

### Comparison with matrices

 $A>=2$ 

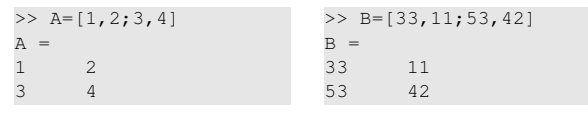

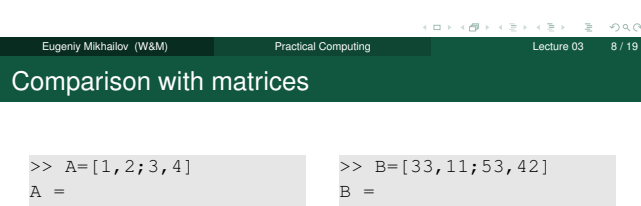

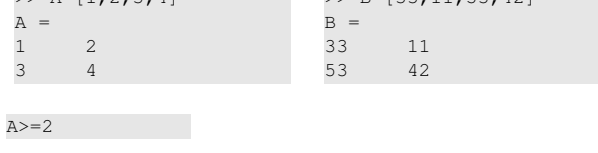

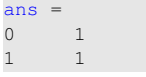

1 1

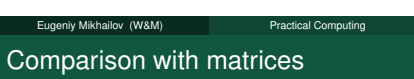

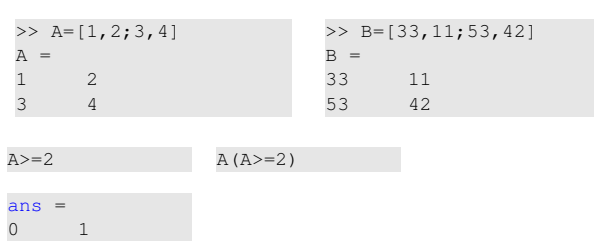

Eugeniy Mikhailov (W&M) Practical Computing Lecture 03 8/19 Comparison with matrices

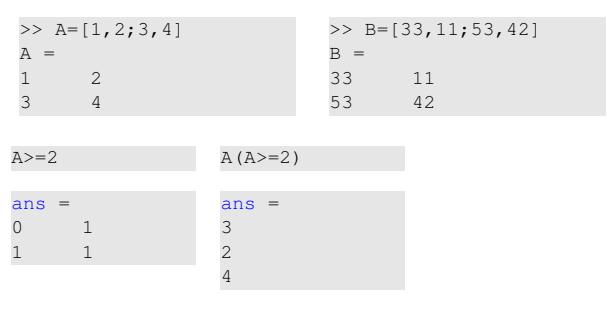

Notes

#### Notes

### Notes

Lecture  $03$  8 / 19

 $\equiv -990$ 

 $\label{eq:2.1} \begin{split} \mathcal{C} \, \, \square \, \, &\Rightarrow \, \, \mathcal{C} \, \mathcal{B} \, \, &\Rightarrow \, \, \mathcal{C} \, \mathcal{B} \end{split}$ 

 $\Box$  $\leftarrow$   $\geq$ 

 $\equiv$  990

#### Notes

Eugeniy Mikhailov (W&M) Practical Computing Lecture 03 8 / 19

### Comparison with matrices

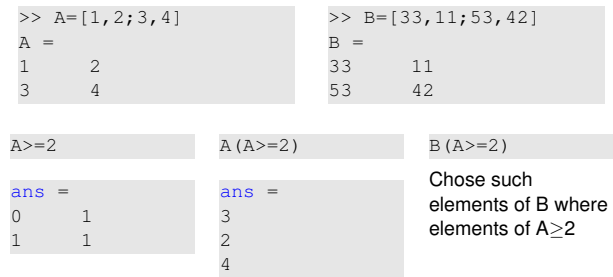

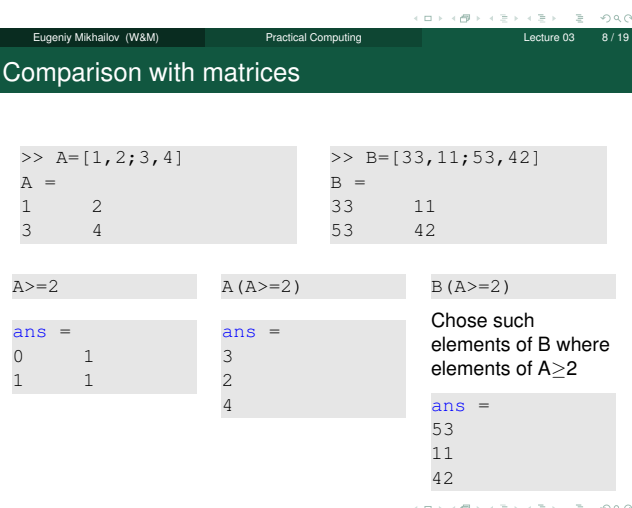

Eugeniy Mikhailov (W&M) **Practical Computing Computing Lecture 03 8/19** 

niy Mikhailov (W&M) **Practical Computing Lecture 03 9/19** 

#### Notes

Notes

if-else-end statement

if *expression* this part is executed only if *expression* is true else this part is executed only if *expression* is false end

if-else-end statement

if *expression* this part is executed only if *expression* is true else ense<br>this part is executed keep working only if *expression* is end false end

if *hungry* buy some food else

Notes

Notes

 $\bar{\nu}$  $280$ 

Notes

#### if *expression* this part is executed only if *expression* is true else ense<br>this part is executed keep working only if *expression* is false end if *hungry* buy some food else end

if  $(x>=0)$ y=sqrt(x); else error('cannot do'); end

> $\left\langle \frac{\partial \mathbf{p}}{\partial t} \right\rangle$

Lecture  $03$  9/19

 $2 - 990$ 

 $000$ 

 $\leftarrow \mathbb{R}$ 

 $\left\{ \begin{array}{c} 0 \\ 0 \end{array} \right\}$ 

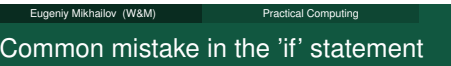

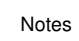

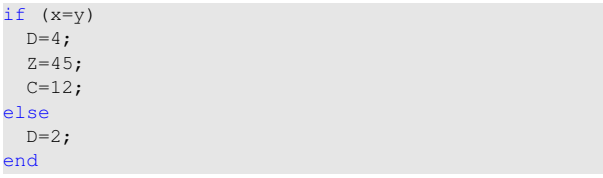

Eugeniy Mikhailov (W&M) Practical Computing Lecture 03 10 / 19

Common mistake in the 'if' statement

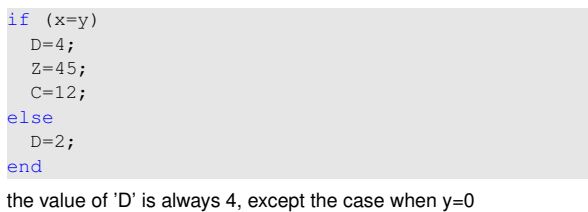

Lecture 03 10 / 19 | Practical Computing | Lecture 03 10 / 19 Common mistake in the 'if' statement

Notes

Notes

 $if (x=y)$  $D=4;$  $Z=45;$  $C=12;$ else  $D=2;$ end

the value of 'D' is always 4, except the case when  $y=0$ someone used assignment operator (=) instead of comparison (==)

у.

 $\geq$  $280$ 

### Short form of 'if-end' statement

Notes

Notes

Notes

 $000$ 

 $\bar{\nu}$  $280$ 

if *expression* this part is executed only if *expression* is true end

 $\equiv$   $\rightarrow$  $\mathcal{L}(\mathcal{D}) \times \mathcal{L}(\mathcal{D})$  $\geq$  .  $2 - 990$ Eugeniy Mikhailov (W&M) **Practical Computing Lecture 03 11/19** Short form of 'if-end' statement

Eugeniy Mikhailov (W&M) Practical Computing Lecture 03 11 / 19

iy Mikhailov (W&M) Practical Computing Lecture 03

if *expression* this part is executed if *won a million* only if *expression* is go party true end end

Short form of 'if-end' statement

if *expression* this part is executed if *won a million* only if *expression* is go party true

end

end

if (deviation<=0) exit; end

The 'while' statement

while *expression* this part is executed while *expression* is true end

Notes

 $\alpha \mapsto \alpha \# \rightarrow \alpha \# \pi$  $\mathbb{E} \left[ \begin{array}{cc} \phi_1 & \phi_2 \\ \phi_3 & \phi_4 \end{array} \right]$ Eugeniy Mikhailov (W&M) Practical Computing Lecture 03 12/19

### The 'while' statement

# while *expression* this part is executed

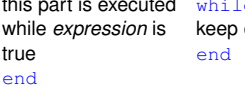

e *hungry*. eating

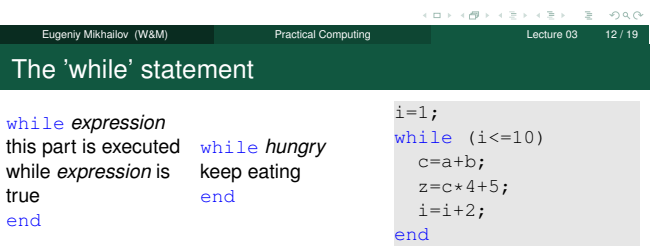

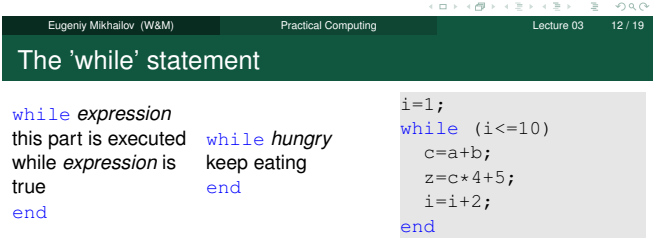

while loop is extremely useful but they are not guaranteed to finish. For a bit more complicated conditional statement and loop it is impossible to predict if the loop will finish.

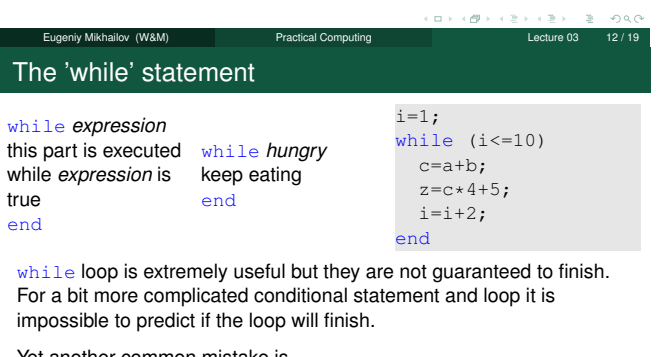

Eugeniy Mikhailov (W&M) Practical Computing Lecture 03 12 / 19

Yet another common mistake is

i=1; while (i<=10) c=a+b; end

Notes

#### Notes

Notes

### The 'while' statement

while *expression* this part is executed while *hungry* while *expression* is true end keep eating end

 $i=1;$ while (i<=10) c=a+b;  $z = c * 4 + 5;$  $i=i+2;$ end

while loop is extremely useful but they are not guaranteed to finish. For a bit more complicated conditional statement and loop it is impossible to predict if the loop will finish.

#### Yet another common mistake is

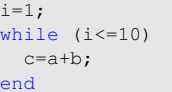

not updating the term leading to fulfillment of the while condition  $\epsilon$   $\rightarrow$   $\infty$ Eugeniy Mikhailov (W&M)

Eugeniy Mikhailov (W&M) Practical Computing Lecture 03 13 / 19

#### The 'for' statement

Notes

for variable = *expression* do something end In this case variable is assigned concequently with columns of the *expression*, and then statements inside of the loop are executed

The 'for' statement

for variable = *expression* do something end In this case variable is assigned concequently with columns of the *expression*, and then statements inside of the loop are executed

Eugeniy Mikhailov (W&M) Practical Computing Lecture 03 13 / 19

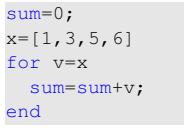

>> sum  $sum =$ 15

### The 'for' statement

for variable = *expression* do something end

In this case variable is assigned concequently with columns of the *expression*, and then statements inside of the loop are executed

sum=0; x=[1,3,5,6] for v=x sum=sum+v; end

>> sum  $sum =$ 15

for loops are guaranteed to complete after predictable number of iterations (the amount of columns in *expression*).

Notes

Notes

Notes

 $\left(\frac{\partial f}{\partial t}\right)^2 + \frac{\partial f}{\partial x}$  $\overline{\Xi}$  . Eugeniy Mikhailov (W&M) Practical Computing Lecture 03 13/19

$$
S = \sum_{i=1}^{100} i = 1 + 2 + 3 + 4 + \cdots + 99 + 100
$$

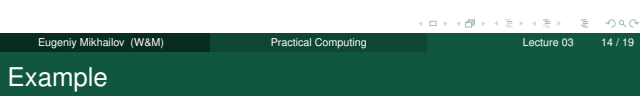

$$
S = \sum_{i=1}^{100} i = 1 + 2 + 3 + 4 + \dots + 99 + 100
$$

 $S=0; i=1;$ while( $i$  <=100) S=S+i;  $i=$  $i+1;$ end

Eugeniy Mikhailov (W&M) Practical Computing Lecture 03 14 / 19  $\bar{\sigma}$ 

Example

$$
S = \sum_{i=1}^{100} i = 1 + 2 + 3 + 4 + \cdots + 99 + 100
$$

Eugeniy Mikhailov (W&M) Practical Computing Lecture 03 14/19

S=0; i=1; while( $i$  <=100)  $S=S+1;$  $i=i+1;$ end

 $S=0;$ for i=1:100  $S=S+1;$ end

 $\sigma$ 

Example

$$
S = \sum_{k=1}^{n} a_k
$$
  
While k<=100 and  $a_k \ge 10^{-5}$ , where  $a_k = k^{-k}$ .

Notes

Notes

Notes

Notes

 $\equiv$   $\sim$  0  $\sim$ 

 $\geq$   $\rightarrow$ 

### Example

 $S=S+k^{\wedge}-k;$  $k=k+1;$ end

 $S = \sum a$ *ak*

While k<=100 and  $a_k \ge 10^{-5}$ , where  $a_k = k^{-k}$ .  $S=0; k=1;$ 

while(  $(k < 100)$  &  $(k^{\land}-k > = 1e-5)$  )

$$
\sum_{k=1}^{n} a_k
$$

$$
\mathcal{S} = \sum_{k=1}^{\infty} a_k
$$

$$
\mathcal{S}=\sum a_k
$$

Notes

Eugeniy Mikhailov (W&M) Practical Computing Lecture 03 15 / 19  $\leftarrow \Box \rightarrow \rightarrow \leftarrow \bigoplus \rightarrow \rightarrow \leftarrow \Xi \rightarrow$ Example  $S = \sum a_k$  $k=1$ While k<=100 and  $a_k \ge 10^{-5}$ , where  $a_k = k^{-k}$ .  $S=0; k=1;$ while(  $(k < 100)$  &  $(k^{\wedge}-k > = 1e-5)$  )  $S=S+k^{\wedge}-k;$  $k=k+1;$ end >> S  $S =$ 1.2913

Eugeniy Mikhailov (W&M) Practical Computing Lecture 03 15/19 Example  $S = \sum a$  $\sum_{k=1} a_k$ While k<=100 and  $a_k \ge 10^{-5}$ , where  $a_k = k^{-k}$ .  $S=0; k=1;$ while( (k<=100) & (k^-k >= 1e-5) ) while( k<=100 )  $S=S+k^{\wedge}-k;$  $k=k+1;$ end >> S  $S =$ 1.2913  $S=0; k=1;$ a\_k=k^-k; if (a\_k < 1e-5) break; end  $s = s + a_k;$  $k=k+1;$ end

 $\sigma$ 

 $B = 0.98$ 

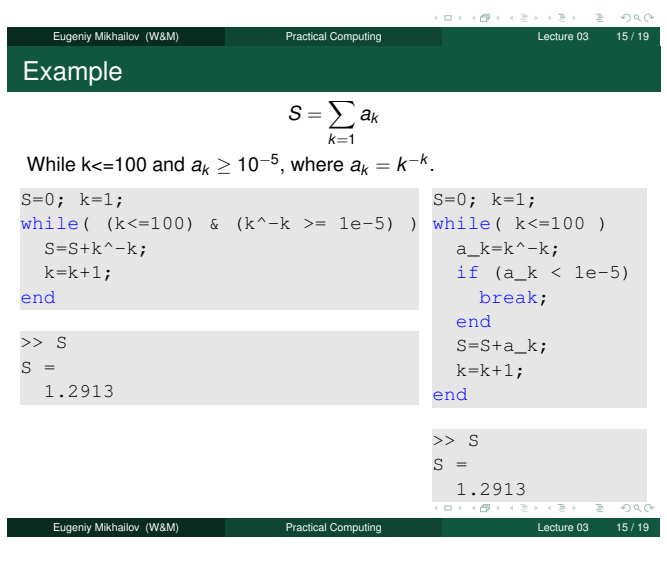

#### Notes

Notes

$$
S = \sum_{k=1}^{n} a_k
$$
  
While k<=100 and  $a_k \ge 10^{-5}$ , where  $a_k = k^{-k}$ .

ب و چید ہے ۔ دی ہے کہ دی ہے ۔ دی ہے کہ دی ہے کہ دی کے دی کی دی ۔<br>16/19 Lecture 03 16/19  $2 - 990$ Same example with 'for' loop and use of matrix ops  $S = \sum a$  $\sum_{k=1} a_k$ 

While k<=100 and 
$$
a_k \ge 10^{-5}
$$
, where  $a_k = k^{-k}$ .

 $S=0;$ for k=1:100 a\_k=k^-k; if (a\_k < 1e-5) break; end  $S=S+a_k;$ end

Eugeniy Mikhailov (W&M) Practical Computing Lecture 03 16 / 19 Same example with 'for' loop and use of matrix ops

$$
S = \sum_{k=1}^{n} a_k
$$
  
While k<=100 and  $a_k \ge 10^{-5}$ , where  $a_k = k^{-k}$ .  
Often it is more elegant to use

 $S=0;$ built in Matlab matrix operators for k=1:100 a\_k=k^-k; >> k=1:100; if (a\_k < 1e-5)  $\gg$  a\_k=k.^-k; break; >> S=sum(a\_k(a\_k>=1e-5)) end  $S =$  $S=S+a_k;$ 1.2913 end **Note** use of the *choose* >> S *elements* construct  $S =$ 1.2913 • built in sum function ä.  $2980$ 

### Interest rate related example

Suppose bank gave you 50% interest rate (let's call it 'x'), and you put one dollar in.

How much would you get at the end of the year?

one payment at the end of the year

$$
M_1 = 1 * (1 + x) = 1 * (1 + .5) = 1.5
$$

Eugeniy Mikhailov (W&M) Practical Computing Lecture 03 16 / 19

### Notes

### Notes

Notes

### Interest rate related example

Suppose bank gave you 50% interest rate (let's call it 'x'), and you put one dollar in.

How much would you get at the end of the year?

• one payment at the end of the year

$$
M_1 = 1 * (1 + x) = 1 * (1 + .5) = 1.5
$$

• interest payment every half a year

$$
\mathit{M}_2=1*(1+x/2)*(1+x/2)=1*(1+.5/2)^2=1.5625
$$

 $\sigma$ Eugeniy Mikhailov (W&M) Practical Computing Lecture 03 Interest rate related example

Suppose bank gave you 50% interest rate (let's call it 'x'), and you put one dollar in.

- How much would you get at the end of the year?
- one payment at the end of the year

$$
M_1 = 1 * (1 + x) = 1 * (1 + .5) = 1.5
$$

• interest payment every half a year

$$
\mathit{M}_2=1*(1+x/2)*(1+x/2)=1*(1+.5/2)^2=1.5625
$$

• interest payment every month

$$
M_{12}=1*(1+x/12)^{12}=1.6321
$$

Interest rate related example

Now let's find how your return on investment ( $M_N$ ) depends on the number of payments per year

Eugeniy Mikhailov (W&M) **Practical Computing Lecture 03** 17 Lecture 03

```
x=.5; N_max=100; N=1:N_max;
M=0*(N); % since N is vector M will be a vector too
for i=N
   M(i) = (1+x/i)^{n};
end
plot(N,M,'-'); set(gca,'FontSize',24);
xlabel('N, number of payments per year');
ylabel('M_n, return on investment'); % note M_n use
title('Return on investment vs number of payments');
```
Of course we do not need computer to show that  $M_{\infty} = e^{x} = 1.6487$ but we need it to calculate something like *M*<sub>1001</sub> − *M*<sub>1000</sub> = 2.0572 × 10<sup>-7</sup>

Eugeniy Mikhailov (W&M) **Practical Computing Lecture 1988** Lecture 03

### Interest rate related example

Now let's find how your return on investment (*<sup>M</sup>N*) depends on the number of payments per year

```
x=.5; N_max=100; N=1:N_max;
M=0*(N); % since N is vector M will be a vector too
for i=N
    M(i) = (1+x/i)^{i};
end
plot(N,M,'-'); set(gca,'FontSize',24);
xlabel('N, number of payments per year');
ylabel('M_n, return on investment'); % note M_n use
title('Return on investment vs number of payments');
Of course we do not need computer to show that M_{\infty} = e^{x} = 1.6487but we need it to calculate something like
M_{1001} - M_{1000} = 2.0572 \times 10^{-7}Bonus question: can you calculate M without use of loops?
```
Eugeniy Mikhailov (W&M) Practical Computing Lecture 03 18 / 19

Notes

#### **Notes**

**Notes** 

### Interest rate related example

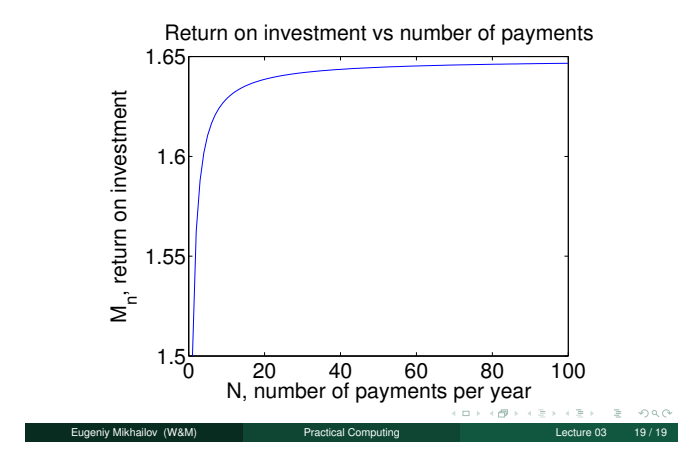

Notes

#### Notes

Notes